If you have difficulty with SecurePass, contact [support@dhrm.virginia.gov](mailto:support@dhrm.virginia.gov?subject=SecurePass) for assistance.

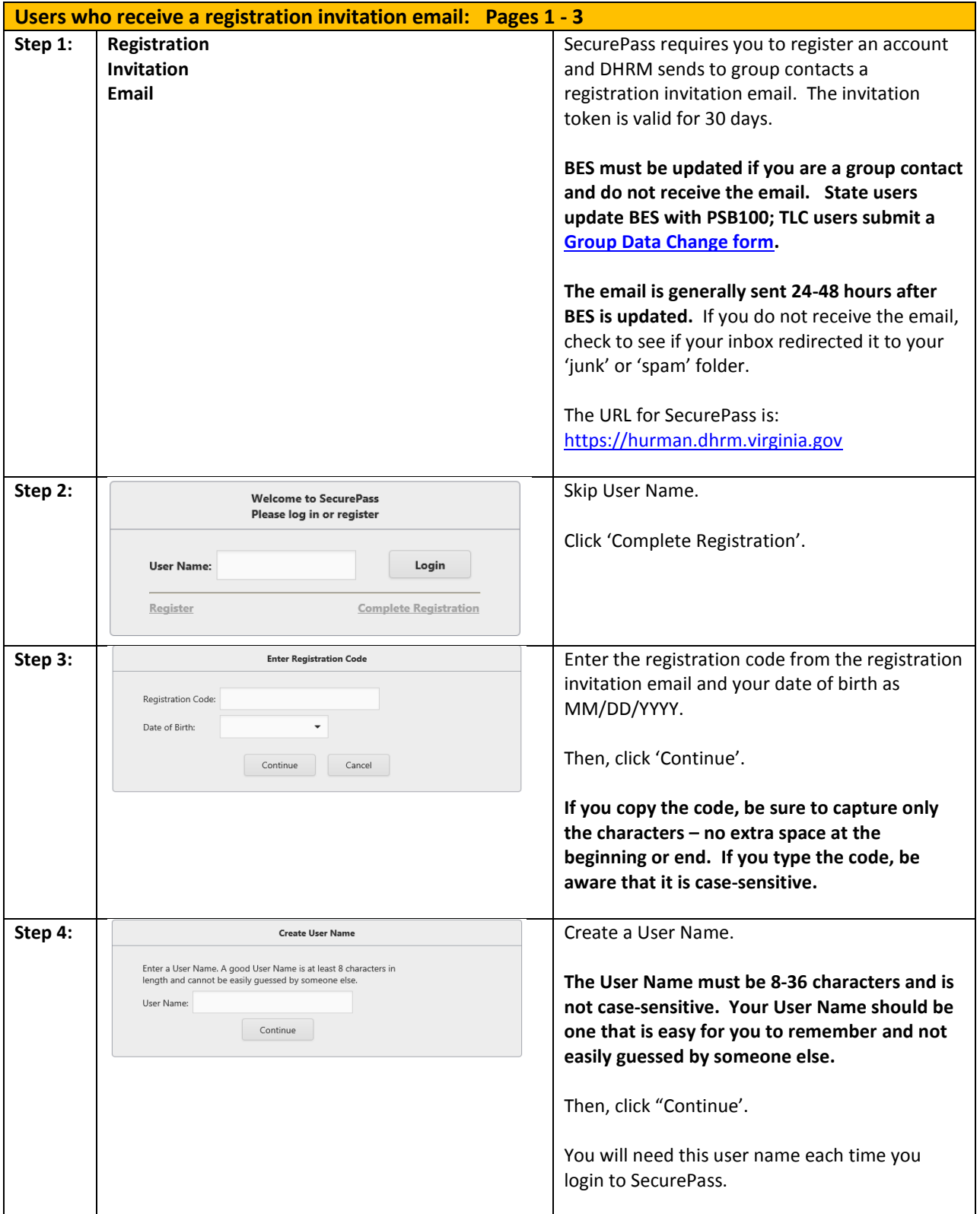

If you have difficulty with SecurePass, contact [support@dhrm.virginia.gov](mailto:support@dhrm.virginia.gov?subject=SecurePass) for assistance.

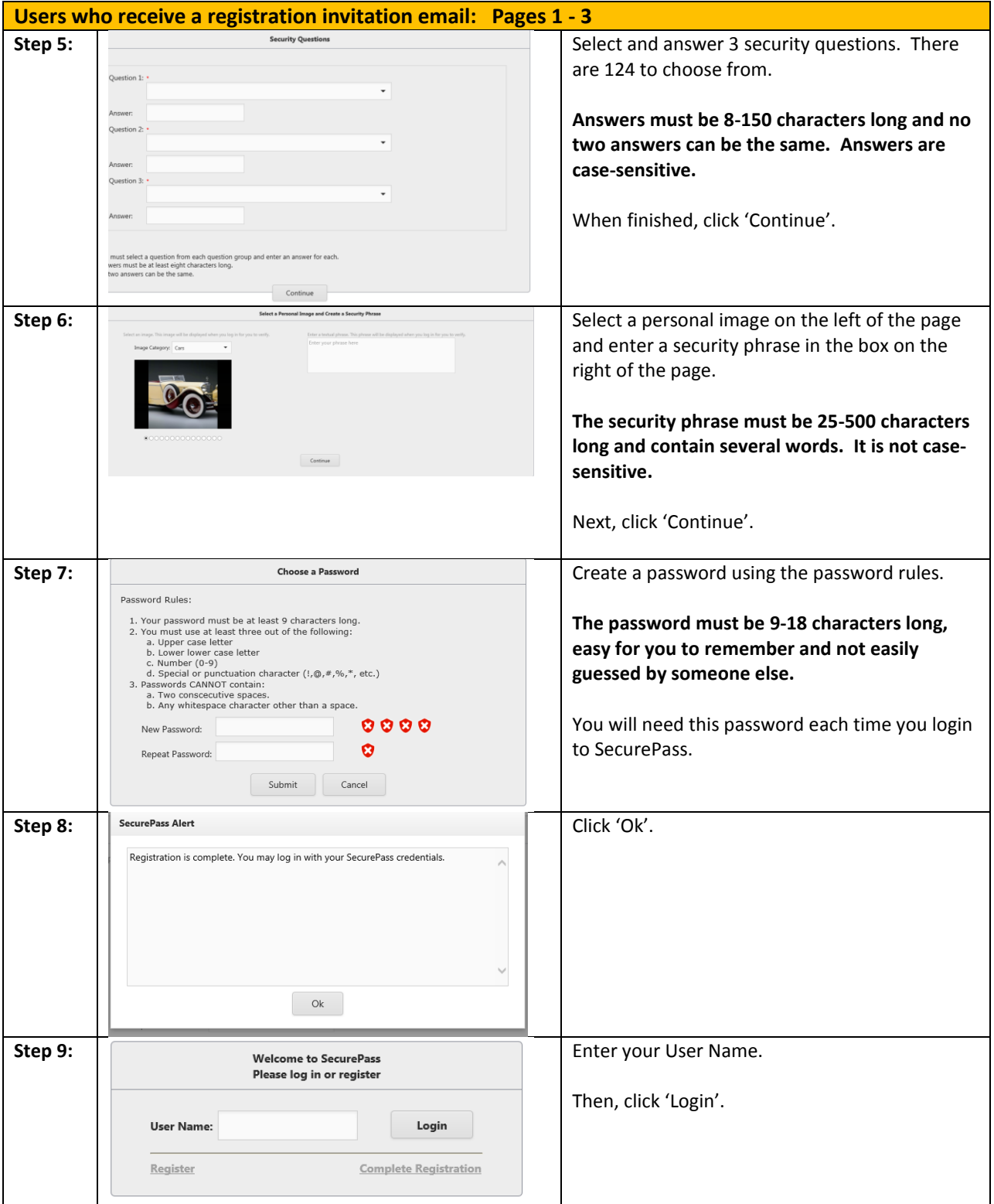

If you have difficulty with SecurePass, contact [support@dhrm.virginia.gov](mailto:support@dhrm.virginia.gov?subject=SecurePass) for assistance.

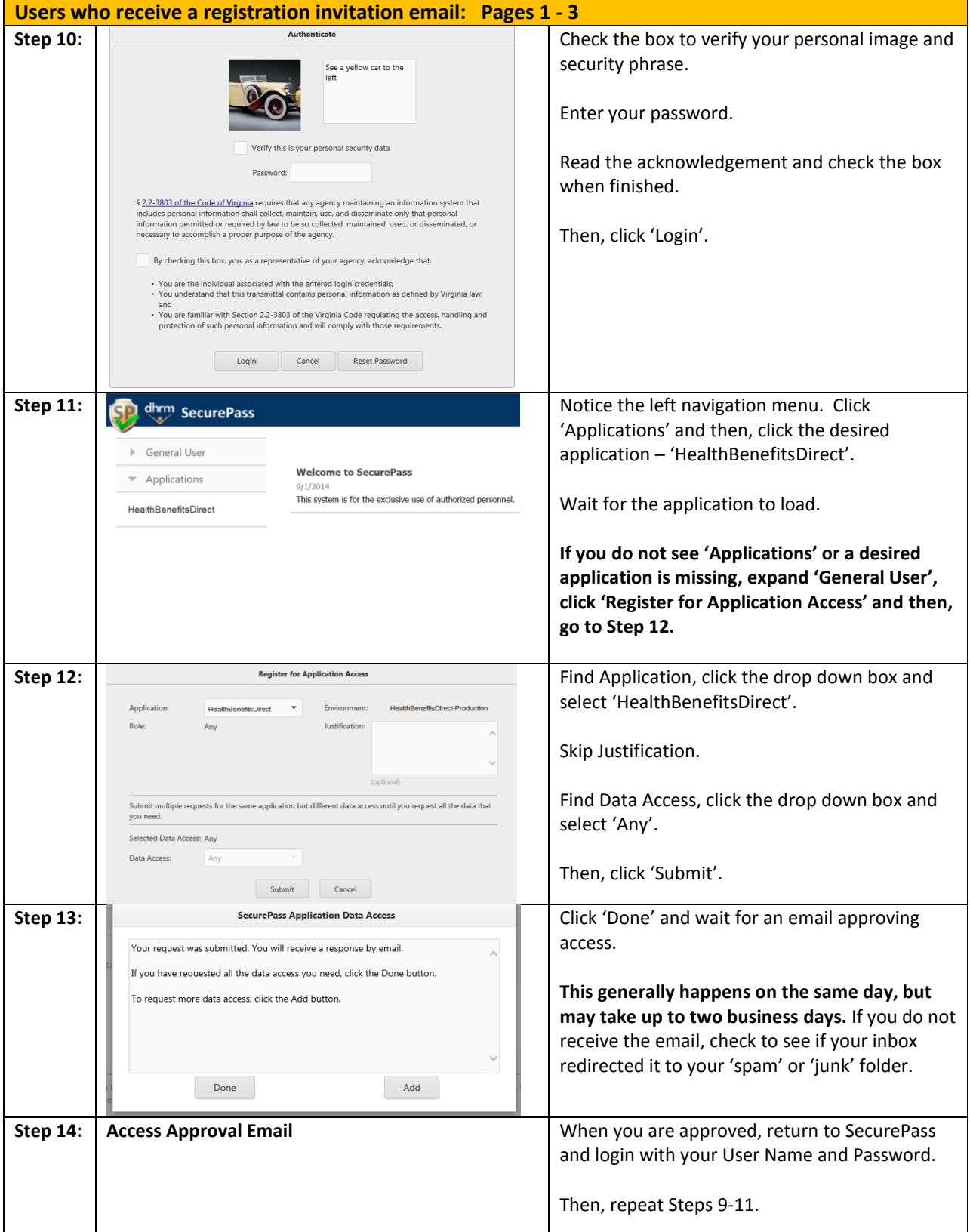

If you have difficulty with SecurePass, contact [support@dhrm.virginia.gov](mailto:support@dhrm.virginia.gov?subject=SecurePass) for assistance.

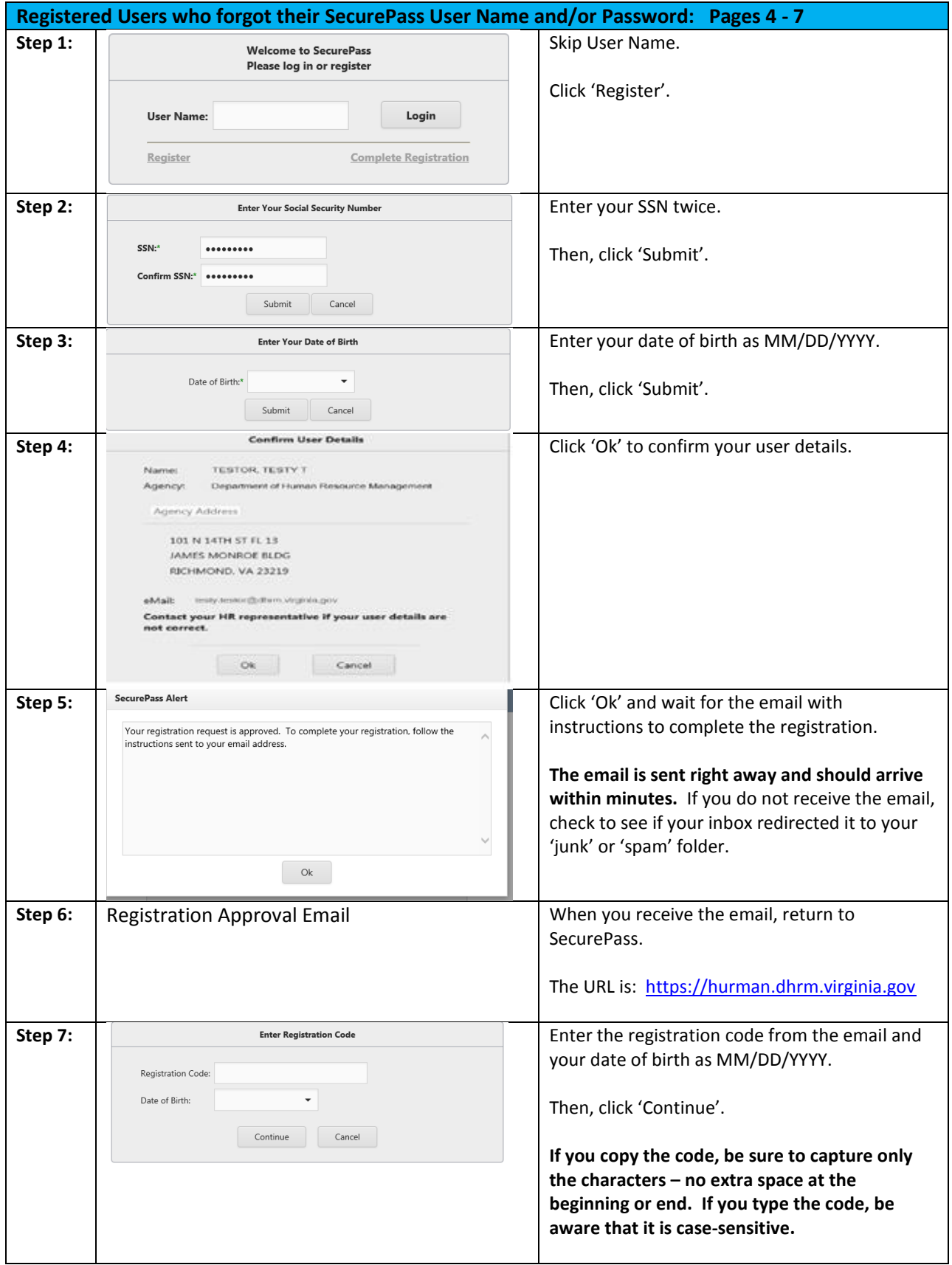

If you have difficulty with SecurePass, contact [support@dhrm.virginia.gov](mailto:support@dhrm.virginia.gov?subject=SecurePass) for assistance.

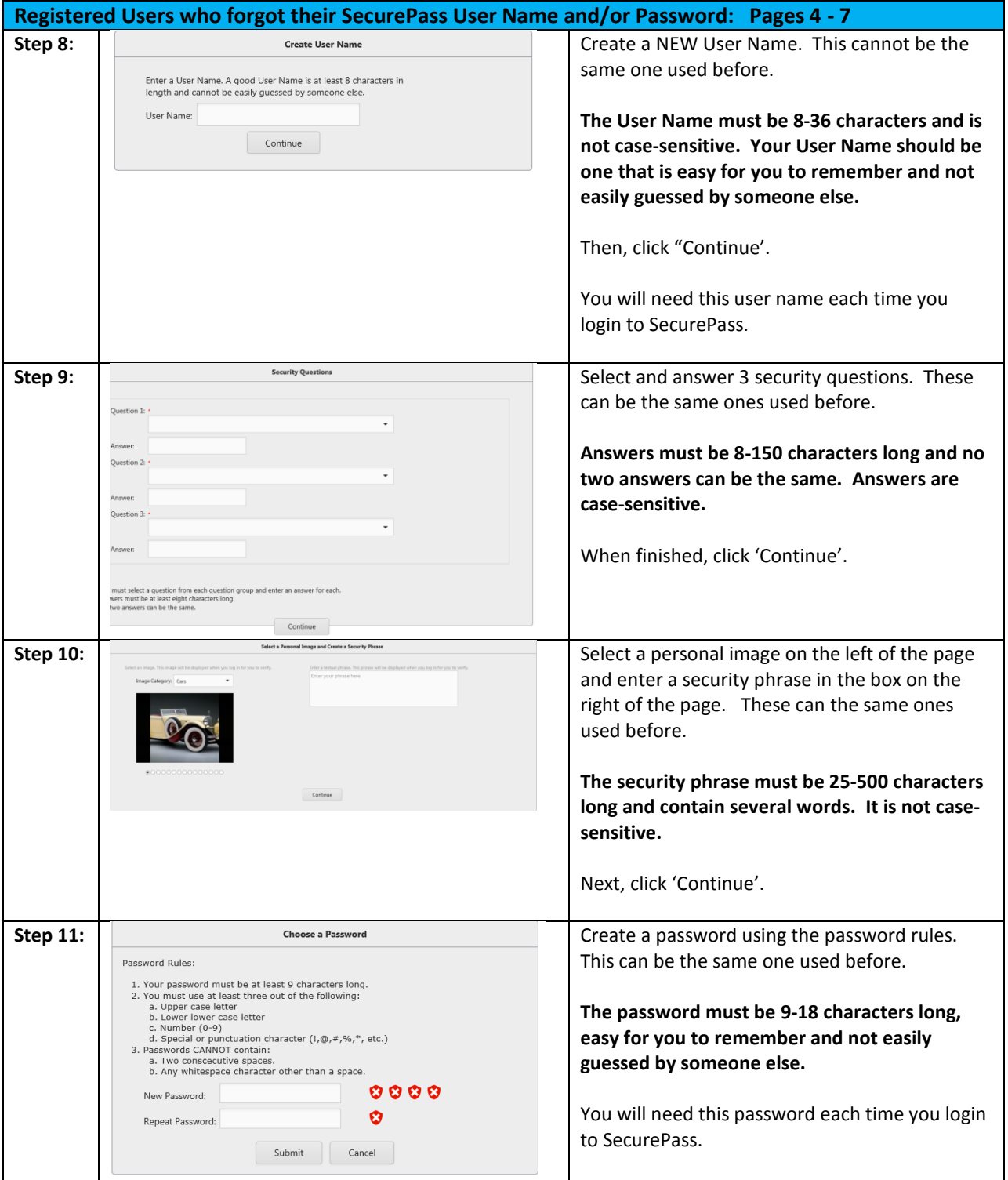

If you have difficulty with SecurePass, contact [support@dhrm.virginia.gov](mailto:support@dhrm.virginia.gov?subject=SecurePass) for assistance.

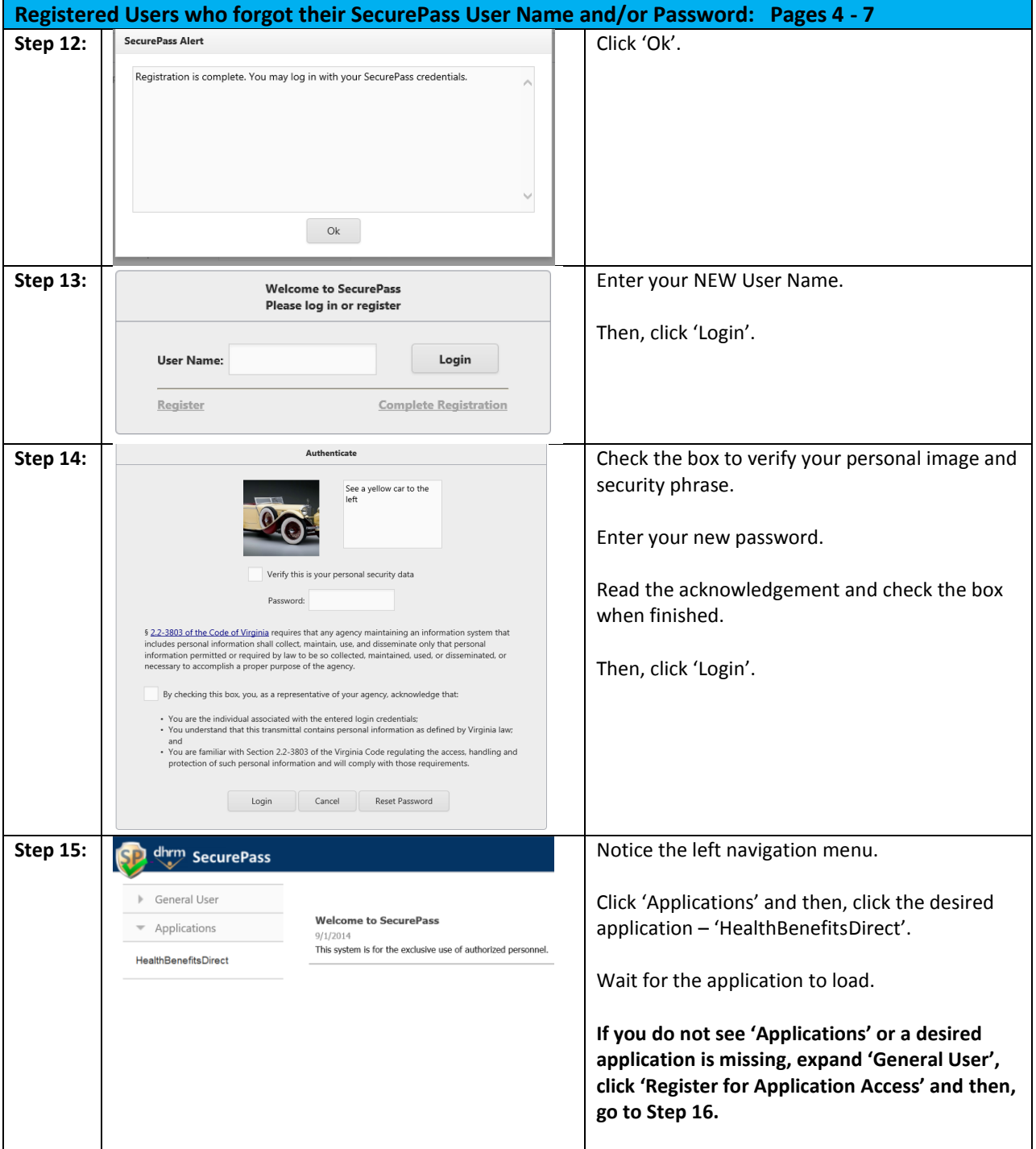

If you have difficulty with SecurePass, contact [support@dhrm.virginia.gov](mailto:support@dhrm.virginia.gov?subject=SecurePass) for assistance.

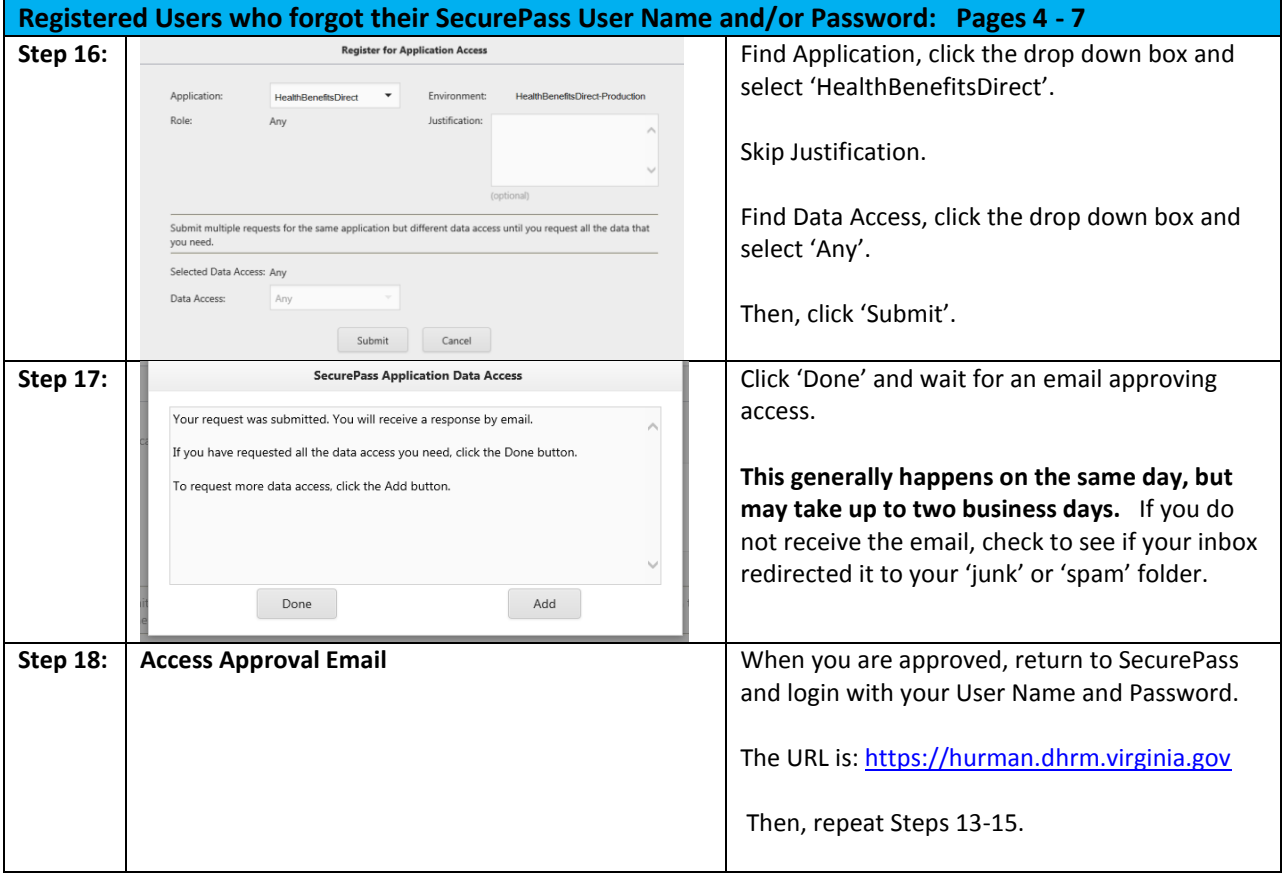